# **FreeMarker**

## **FreeMarker**

The **freemarker:** component allows for processing a message using a [FreeMarker](http://freemarker.org/) template. This can be ideal when using [Templating](https://cwiki.apache.org/confluence/display/CAMEL/Templating) to generate responses for requests.

Maven users will need to add the following dependency to their pom. xml for this component:

xml<dependency> <groupId>org.apache.camel</groupId> <artifactId>camel-freemarker</artifactId> <version>x.x.x</version> <!-- use the same version as your Camel core version --> </dependency>

### **URI format**

freemarker:templateName[?options]

Where **templateName** is the classpath-local URI of the template to invoke; or the complete URL of the remote template (eg:<file://folder/myfile.ftl>).

You can append query options to the URI in the following format, ?option=value&option=value&...

### **Options**

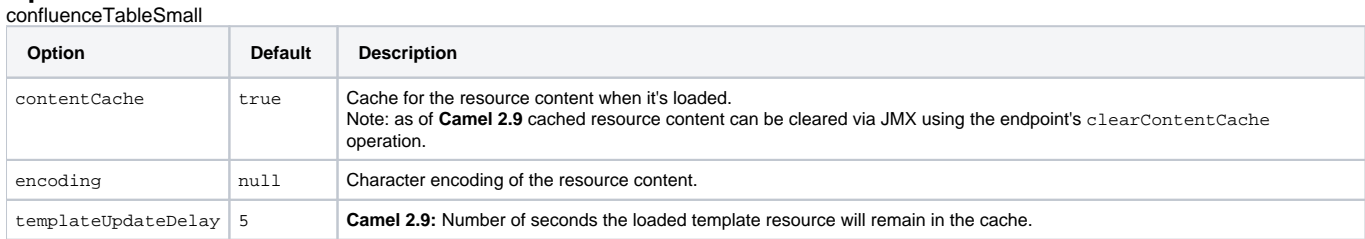

### **Headers**

Headers set during the FreeMarker evaluation are returned to the message and added as headers. This provides a mechanism for the FreeMarker component to return values to the Message.

An example: Set the header value of fruit in the FreeMarker template:

\${request.setHeader('fruit', 'Apple')}

The header, fruit, is now accessible from the message.out.headers.

### **FreeMarker Context**

Camel will provide exchange information in the FreeMarker context (just a Map). The Exchange is transferred as:

#### confluenceTableSmall

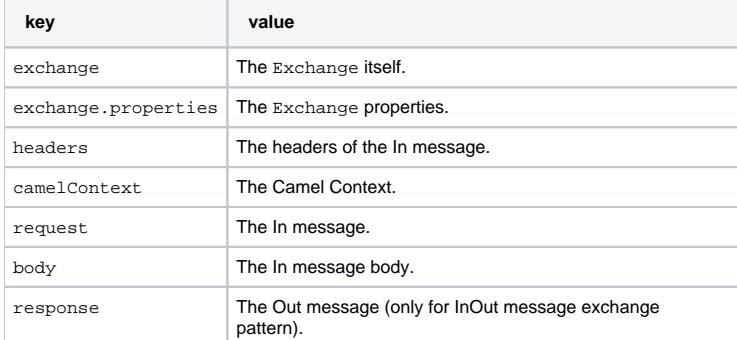

From Camel 2.14, you can setup your custom FreeMarker context in the message header with the key "**CamelFreemarkerDataModel**" just like this

Map<String, Object> variableMap = new HashMap<String, Object>(); variableMap.put("headers", headersMap); variableMap.put("body", "Monday"); variableMap.put("exchange", exchange); exchange.getIn().setHeader("CamelFreemarkerDataModel", variableMap);

### **Hot reloading**

The FreeMarker template resource is by default **not** hot reloadable for both file and classpath resources (expanded jar). If you set contentCache=false, then Camel will not cache the resource and hot reloading is thus enabled. This scenario can be used in development.

### **Dynamic templates**

Camel provides two headers by which you can define a different resource location for a template or the template content itself. If any of these headers is set then Camel uses this over the endpoint configured resource. This allows you to provide a dynamic template at runtime.

confluenceTableSmall

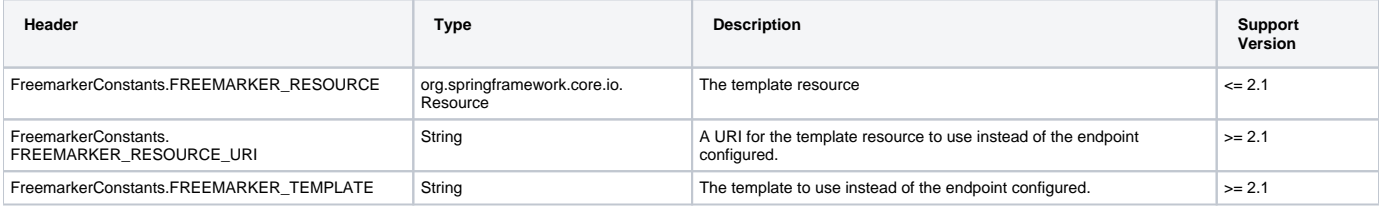

### **Samples**

For example you could use something like:

from("activemq:My.Queue"). to("freemarker:com/acme/MyResponse.ftl");

To use a FreeMarker template to formulate a response for a message for InOut message exchanges (where there is a JMSReplyTo header).

If you want to use InOnly and consume the message and send it to another destination you could use:

from("activemq:My.Queue"). to("freemarker:com/acme/MyResponse.ftl"). to("activemq:Another.Queue");

And to disable the content cache, e.g. for development usage where the . ftl template should be hot reloaded:

from("activemq:My.Queue"). to("freemarker:com/acme/MyResponse.ftl?contentCache=false"). to("activemq:Another.Queue");

And a file-based resource:

from("activemq:My.Queue"). to("freemarker:file://myfolder/MyResponse.ftl?contentCache=false"). to("activemq:Another.Queue");

In **Camel 2.1** it's possible to specify what template the component should use dynamically via a header, so for example:

from("direct:in"). setHeader(FreemarkerConstants.FREEMARKER\_RESOURCE\_URI).constant("path/to/my/template.ftl"). to("freemarker:dummy");

### **The Email Sample**

In this sample we want to use FreeMarker templating for an order confirmation email. The email template is laid out in FreeMarker as:

Dear \${headers.lastName}, \${headers.firstName} Thanks for the order of \${headers.item}. Regards Camel Riders Bookstore \${body}

And the java code:

{snippet:id=e1|lang=java|url=camel/trunk/components/camel-freemarker/src/test/java/org/apache/camel/component/freemarker/FreemarkerLetterTest.java} [Endpoint See Also](https://cwiki.apache.org/confluence/display/CAMEL/Endpoint+See+Also)